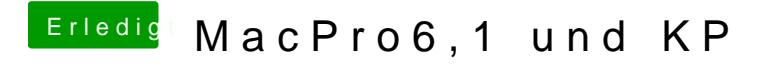

Beitrag von DoeJohn vom 17. Oktober 2014, 00:33

VooDooHDA ist im neuen Ozmosis Bios eingerichtet! Du mußt die AppleHDA.k